<<WPS OFFICE 2002

<< WPS OFFICE 2002

- 13 ISBN 9787115111920
- 10 ISBN 7115111928

出版时间:2003-4

页数:281

字数:448000

extended by PDF and the PDF

http://www.tushu007.com

, tushu007.com

## <<WPS OFFICE 2002 >>

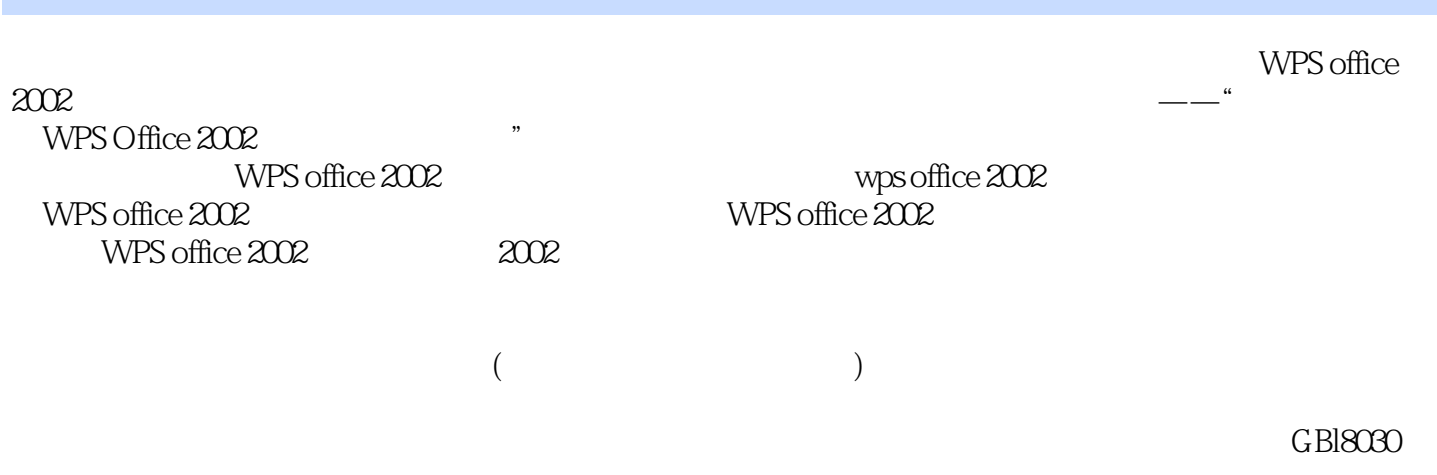

, tushu007.com

 $\mathbb{R}^n$  was office and  $\mathbb{R}^n$ ,  $\mathbb{R}^n$ 

## $,$  tushu007.com

## <<WPS OFFICE 2002 >>

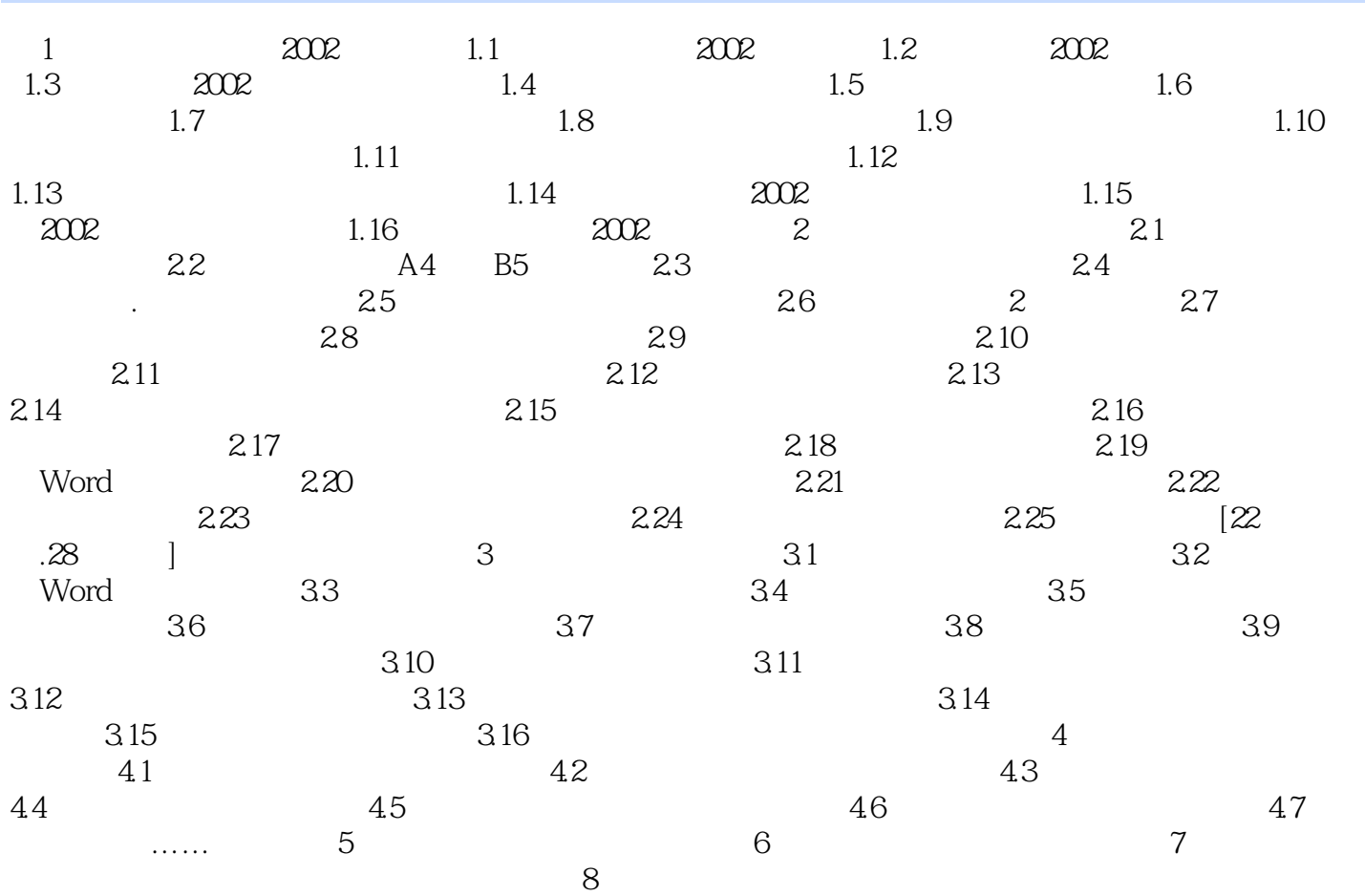

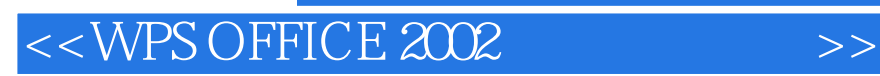

本站所提供下载的PDF图书仅提供预览和简介,请支持正版图书。

更多资源请访问:http://www.tushu007.com

, tushu007.com